#### **ABSTRAK**

Dalam suatu struktur kayu pasti dibutuhkan suatu aplikasi yang dapat menghitung jumlah alat sambung pada suatu sambungan. Aplikasi yang dibuat ini merupakan aplikasi yang ditujukan untuk menghitung jumlah alat sambung berupa paku, baut, sekrup dan pasak dengan batang penyambung berupa kayu serta *detailing* penempatan alat sambung.

Tujuan dari pembuatan aplikasi ini adalah untuk memberikan suatu model aplikasi yang dapat membantu para teknisi sipil dalam memecahkan masalah khususnya permasalahan dalam menentukan jumlah alat sambung yang digunakan dalam suatu sambungan dengan batang penyambung berupa kayu.

Aplikasi ini akan menggunakan data paku, baut, sekrup, pasak dan data kayu untuk melakukan perhitungan jumlah alat sambung yang digunakan dan detailing penempatan alat sambung pada batang penyambung. Aplikasi ini menggunakan bahasa pemrograman Delphi dengan *database Microsoft Office Access* 2007. Sumber data yang diperoleh berdasarkan *National Design Specifications* 2012(NDS 2012) dan literatur yang digunakan.

Kata kunci: *kayu, paku, baut, sekrup, pasak, aplikasi, data*

#### *ABSTRACT*

*In a wood structure would need an application that can calculate the number of devices connect to a connection. This is an application created application is a tool intended to calculate the amount of grafting of nails, bolts, screws and pegs with a wooden rod connector and connect the tool placement detailing.*

*Purpose of making this application is to provide a model that can*  facilitate the application of civil engineers in solving problems, especially *problems in determining the amount of equipment used in connection with the rod connection connective a form of wood.*

*This application will use the nails, bolts, screws, wooden pegs and the data for calculating the number of devices that use a dial and connect the tool placement detailing the connecting rod. This application uses the programming language Delphi with Microsoft Office Access 2007 database. Source of data acquired by the National Design Specifications 2012 (NDS 2012), and literature are used.*

*Keywords*: *wood, nail, application, data*

### **DAFTAR ISI**

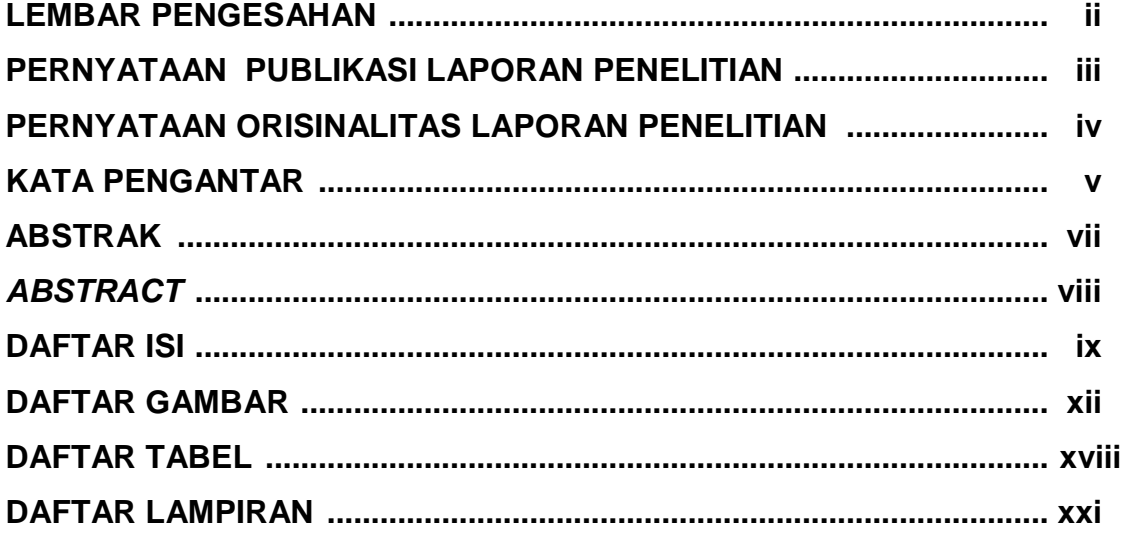

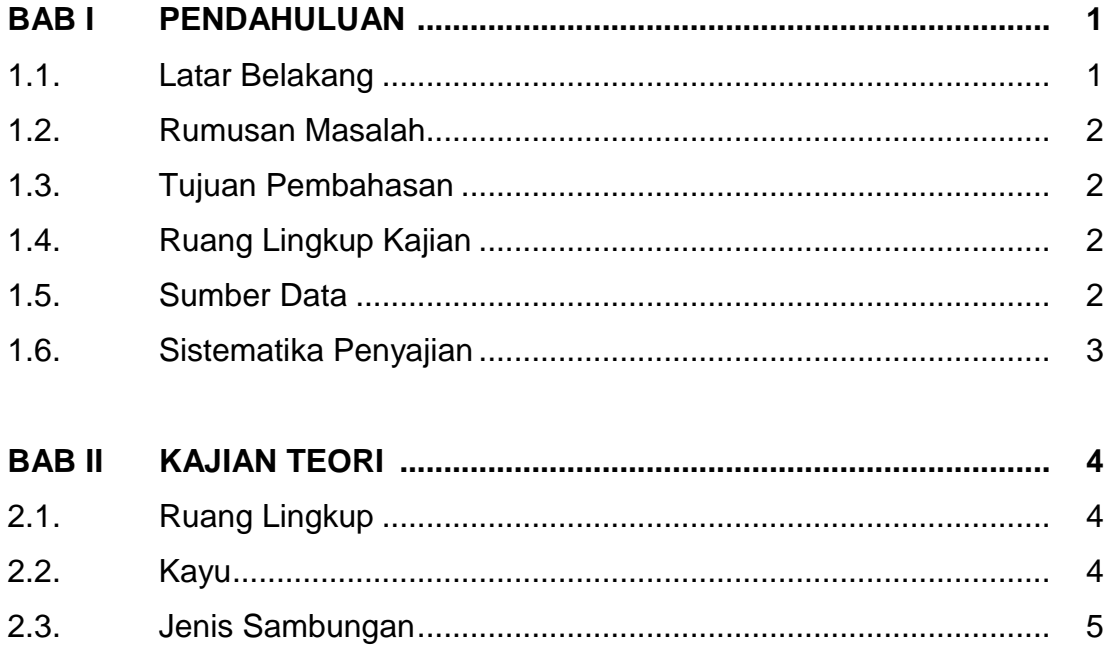

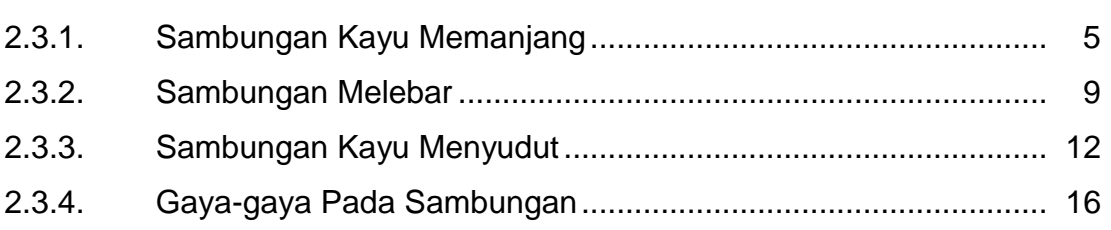

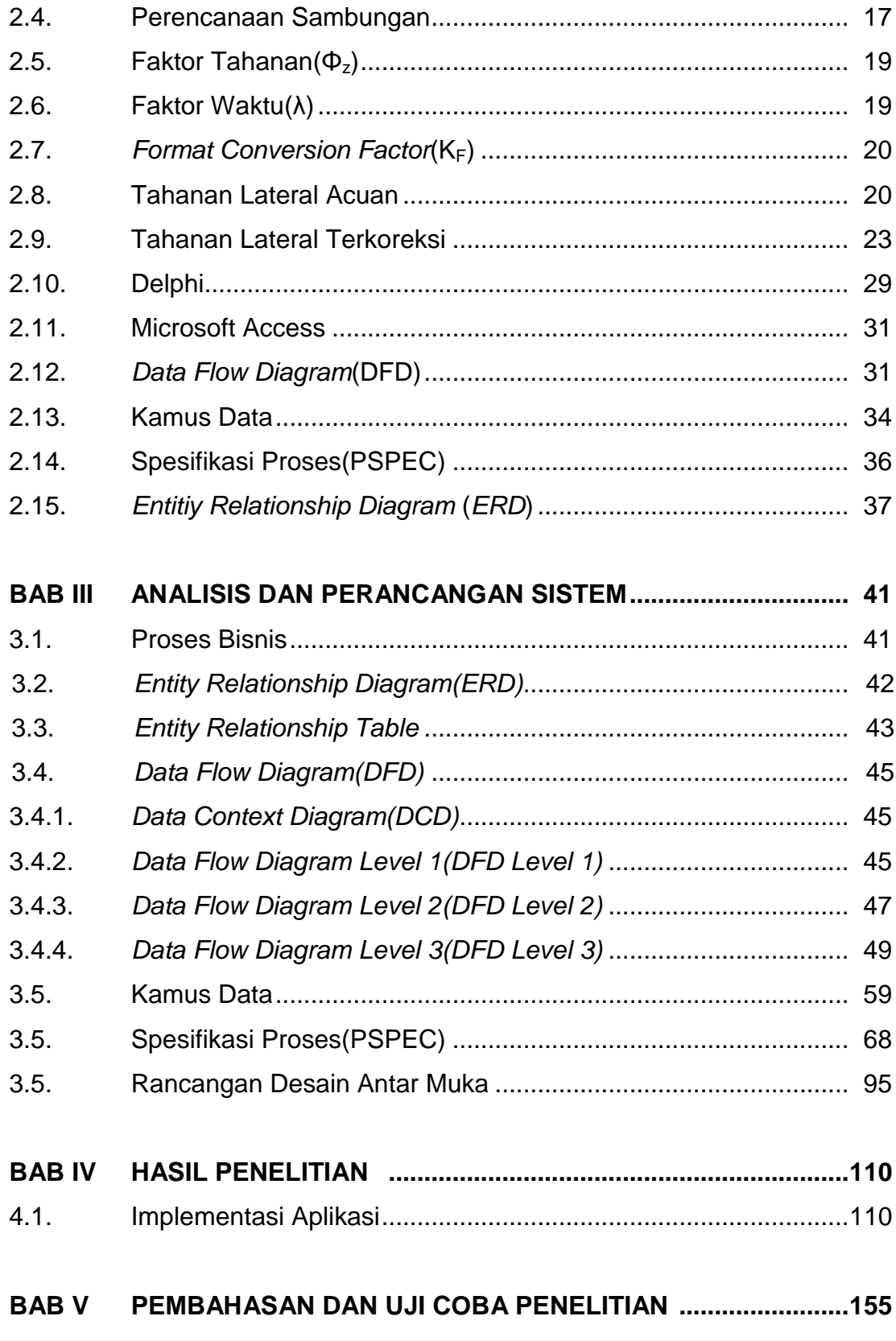

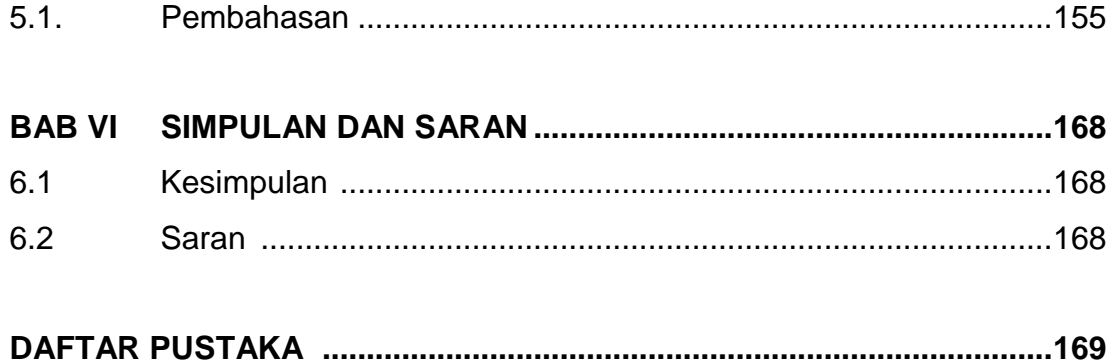

## **DAFTAR GAMBAR**

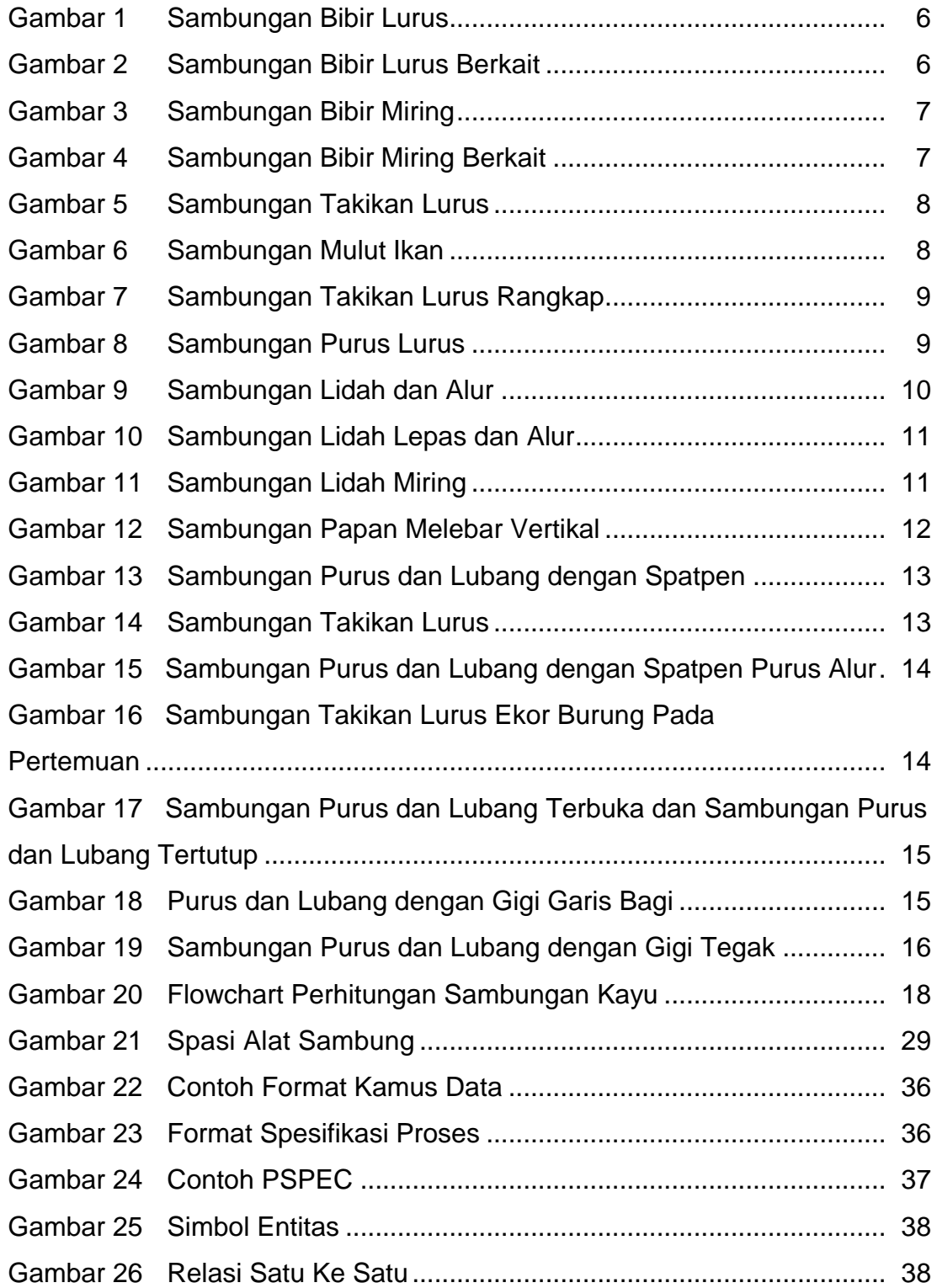

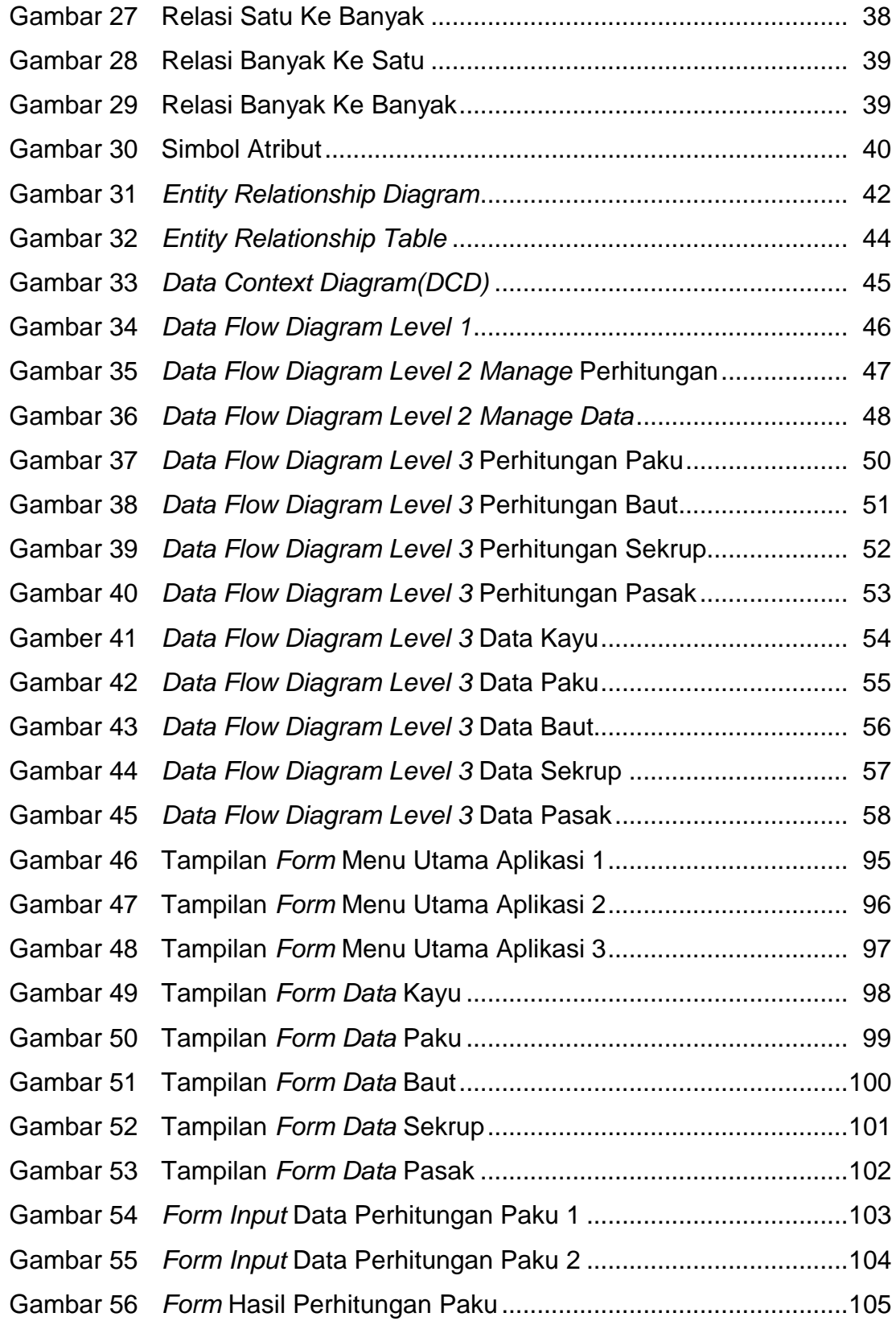

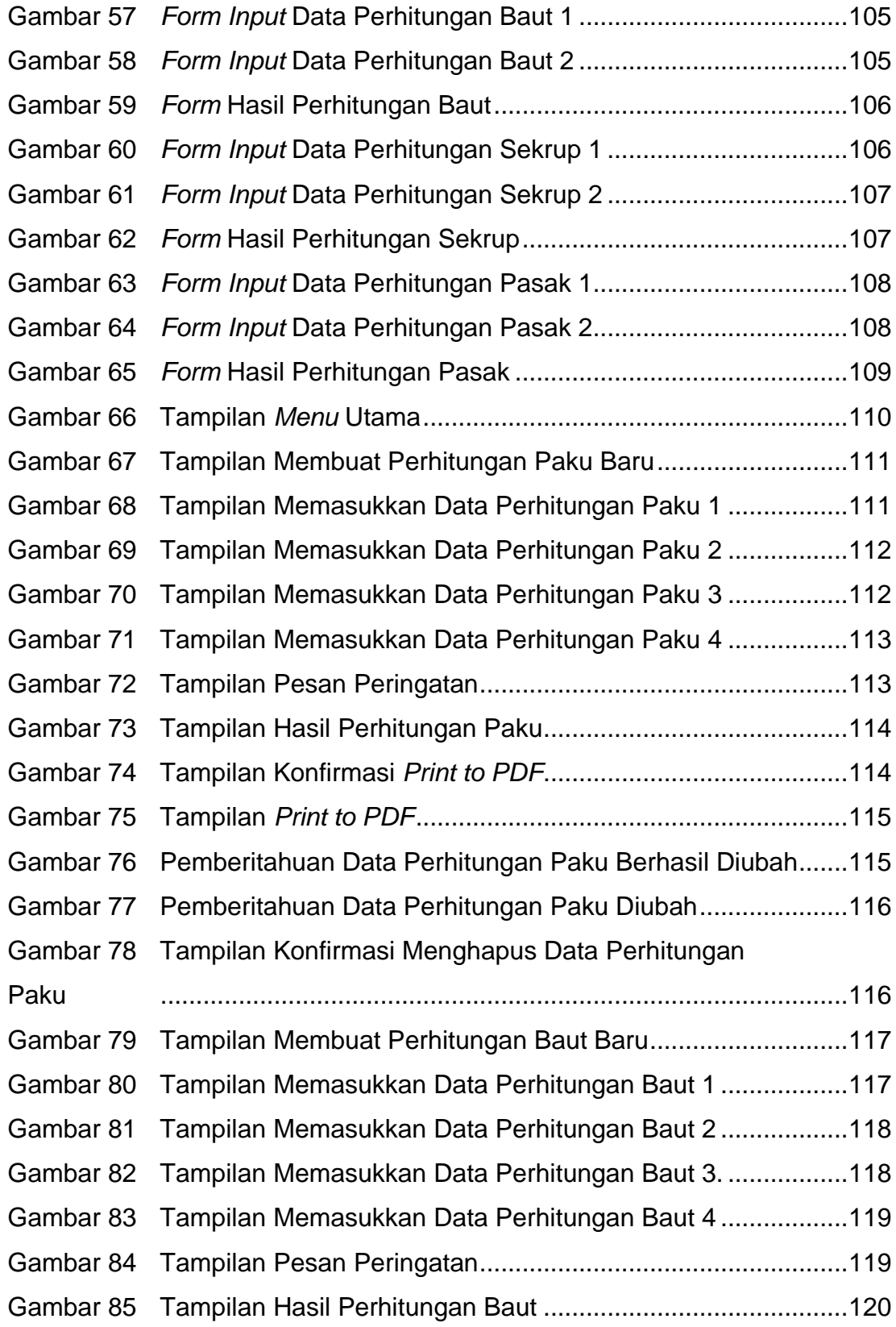

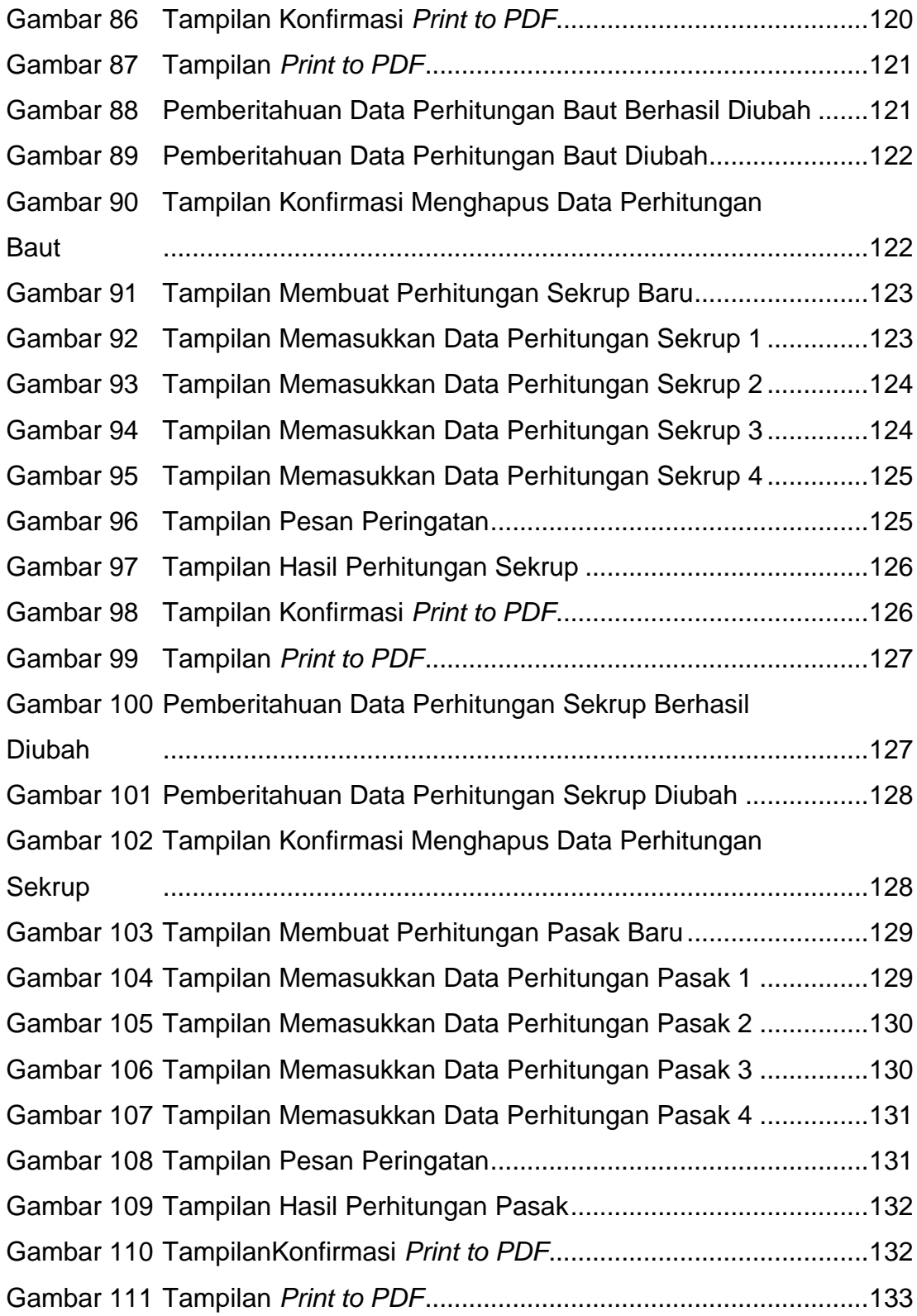

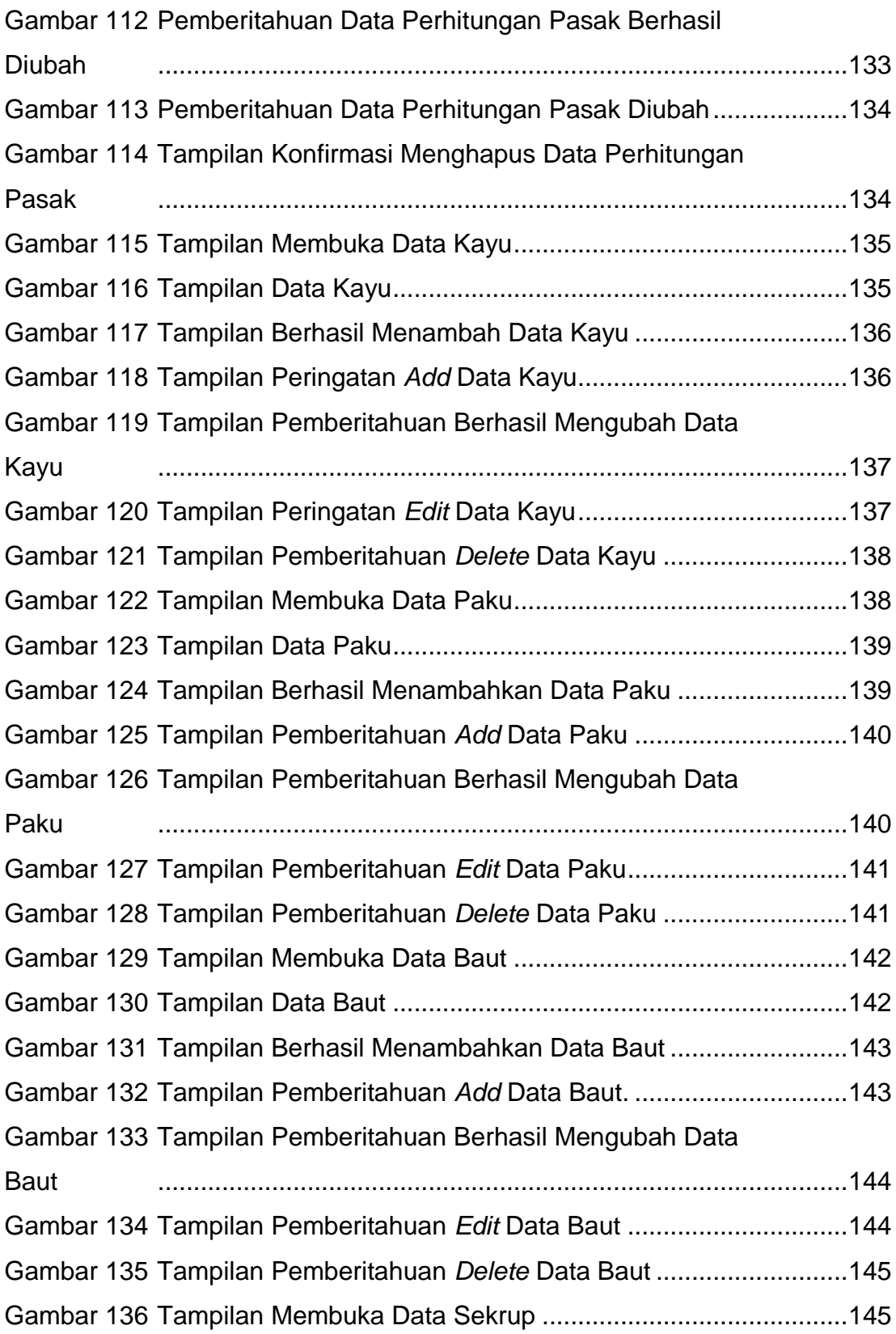

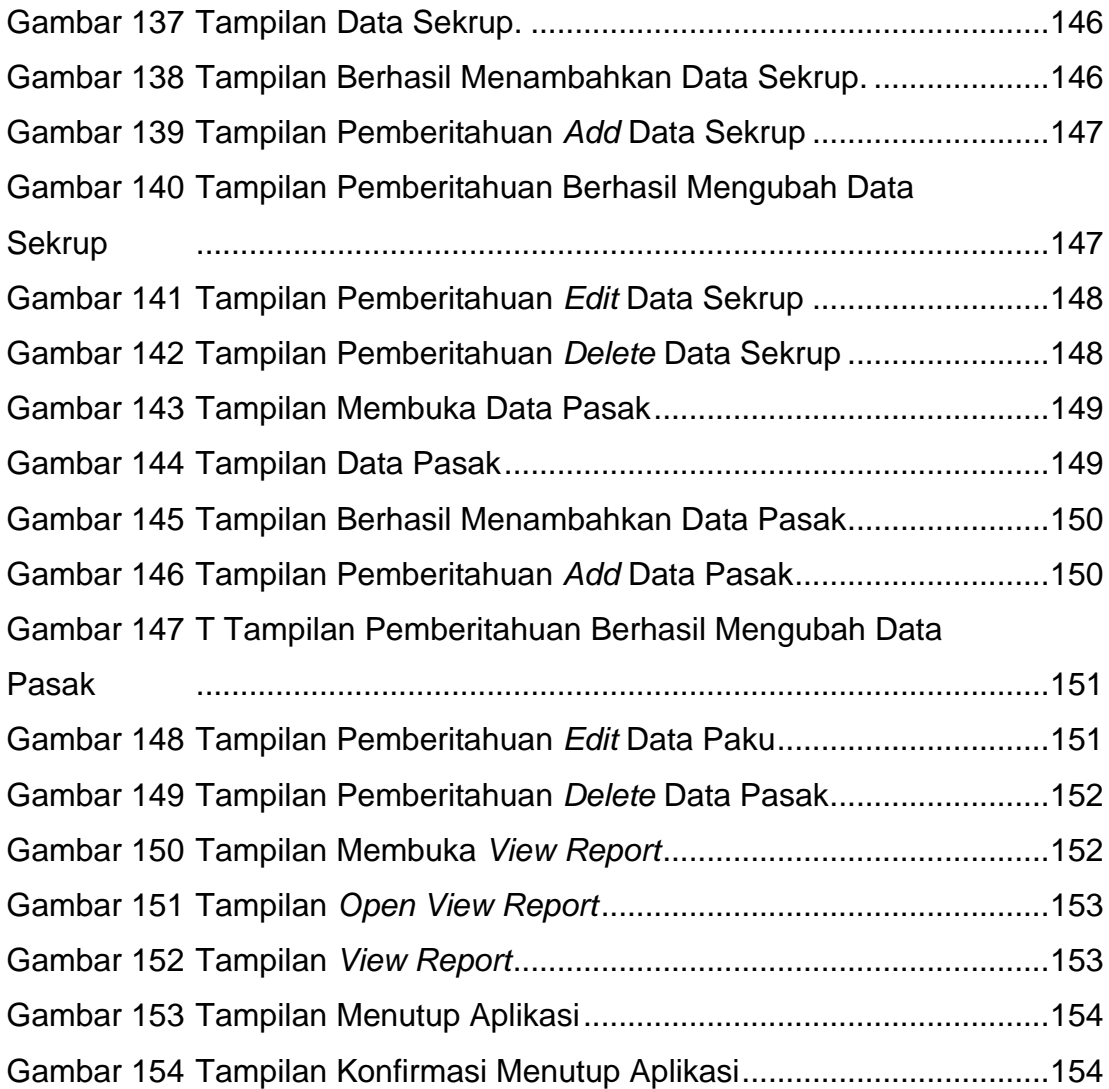

## **DAFTAR TABEL**

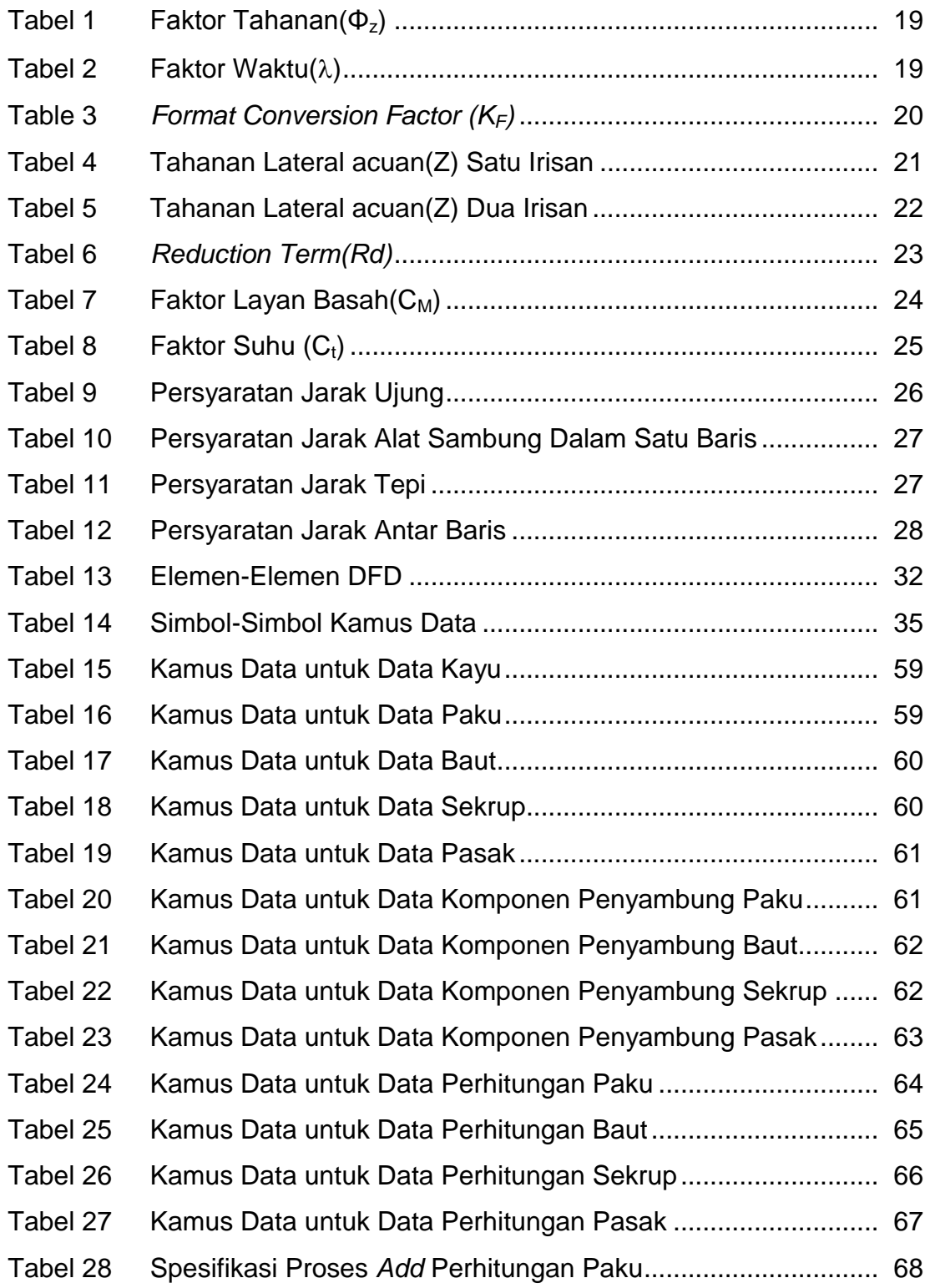

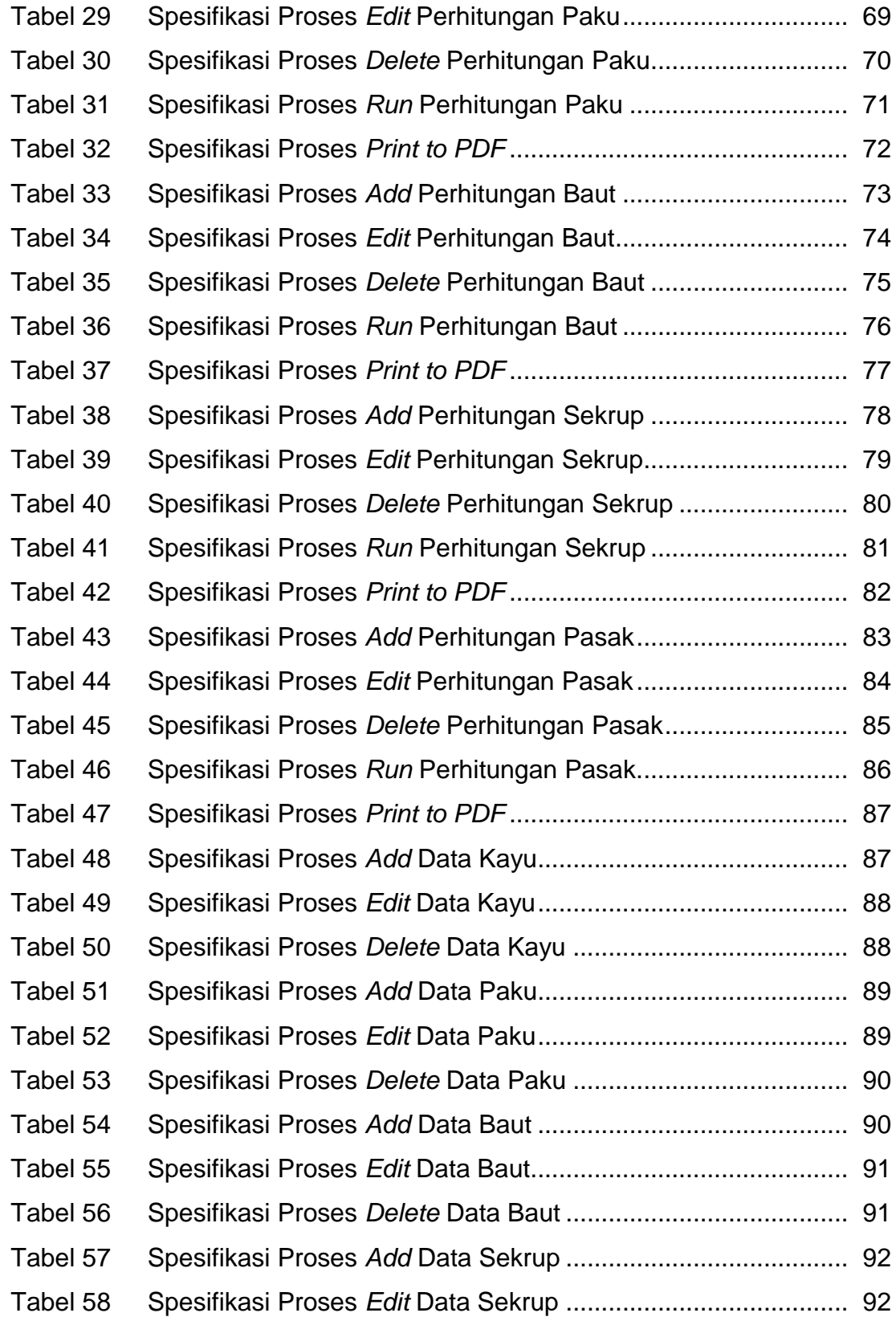

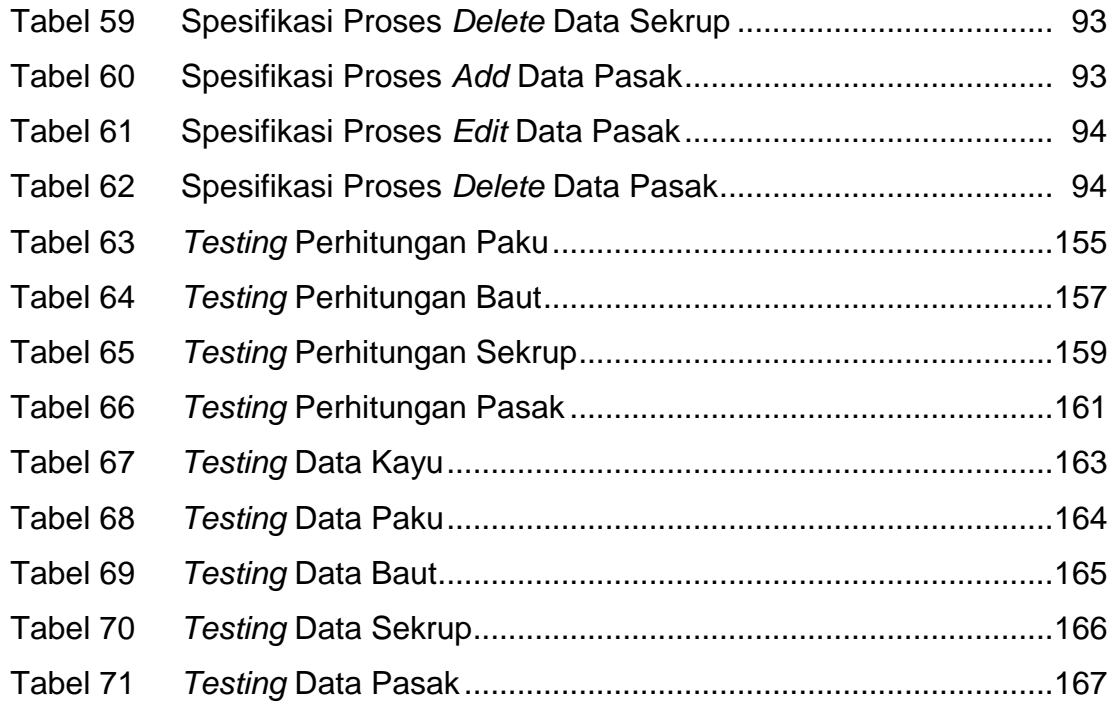

# **DAFTAR LAMPIRAN**

LAMPIRAN A RIWAYAT HIDUP LAMPIRAN C DAFTAR NOTASI